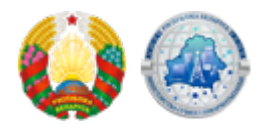

## Ткач: как можно стать абонентом оператора электросвязи **ДИСТАНЦИОННО**

Ссылка на источник

Подробнее

Source URL: https://xn--b1akbcqh2a7i.xn--90ais/node/9025